# **คู่มือสำหรับผู้ขอรับบริการผ่าน ระบบติดตามงานเอกสารอิเล็กทรอนิกส์ภายในศูนย์คอมพิวเตอร์ สำหรับการแจ้งซ่อม**

**[https](https://dccs.sut.ac.th/)://dccs.sut.ac.th/**

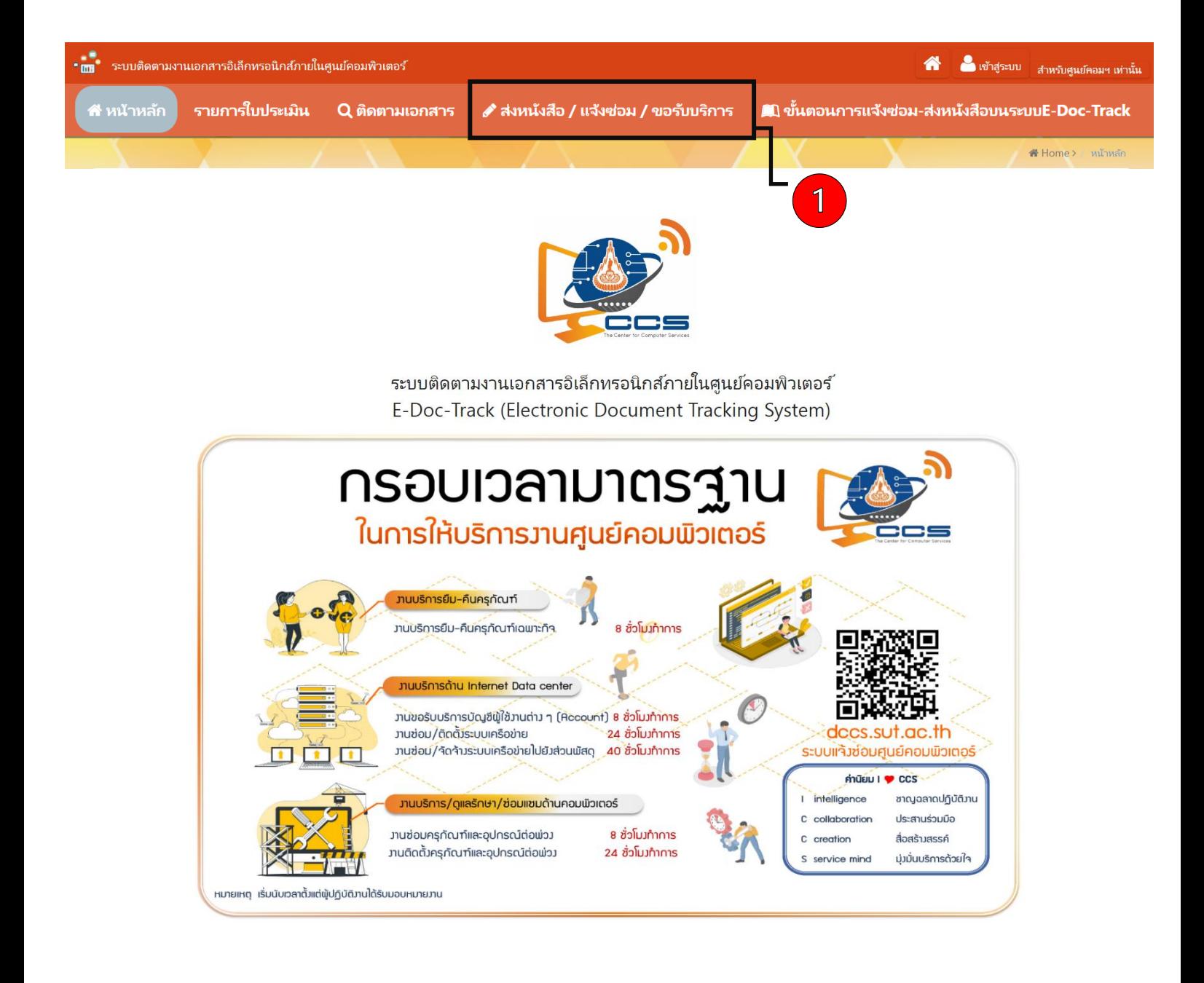

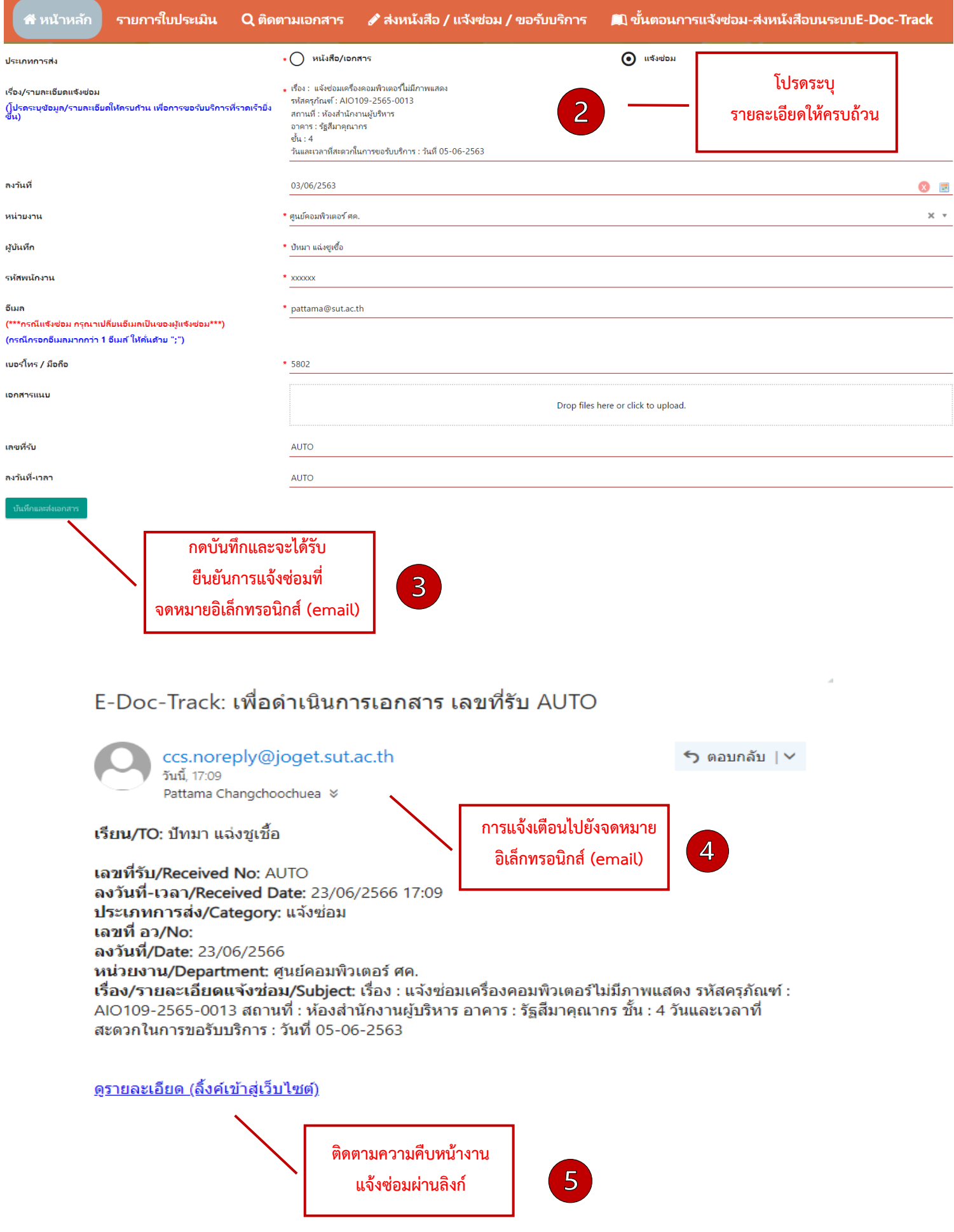

## E-Doc-Track(ศนย์คอมพิวเตอร์): แจ้งปิดงาน

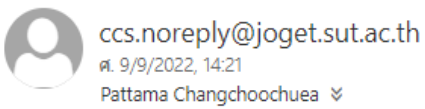

### เรียน/TO: หน่วยงานที่เกี่ยวข้อง

เลขที่รับ/Received No: E65/0004 ลงวันที่-เวลา/Received Date: 09/09/2565 14:17 ประเภทการส่ง/Category: แจ้งซ่อม เลขที่ อว/No: -ลงวันที่/Date: 09/09/2565 ผู้บันทึก/Created By: ปัทมา แฉ่งชเชื้อ เบอร์โทร/Phone Number: 4693 หน่วยงาน/Department: ศนย์คอมพิวเตอร์ ้เรื่อง/รายละเอี่ยดแจ้งช่อม/Subject: เรื่อง : test 2 รหัสครุภัณฑ์ : สถานที่ : อาคาร : ชั้น : วันและเวลาที่สะดวกในการขอรับบริการ : รายงานผลการดำเนินการดังนี้/Status: - test2 done (ปัทมา แฉ่งชูเชื้อ)

ขณะนี้ศูนย์คอมพิวเตอร์ได้ดำเนินการเรียบร้อยแล้ว/The Center of Computer Services has now completed the process

### อีเมลแนบท้าย

อีเมลฉบับนี้ส่งจากระบบอัตโนมัติ กรุณาอย่าตอบกลับ/This email was sent automatically. Please do not reply.

#### โปรดตอบแบบสำรวจความพึงพอใจของการให้บริการงานนี้ จักขอบคุณยิ่ง

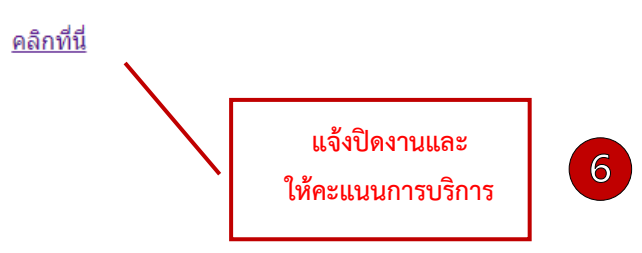